# **How to Configure the IDD & PM\_P Series**

# **AT Mode**

1. Power supply without any control signal

2. Power is controlled directly by the power supply's on/off switch.

#### ■ Installation

**Step 1.** Set the jumper on the power modules and SBC to AT mode (if available)

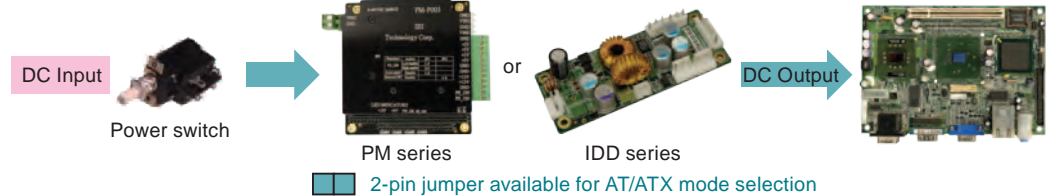

SBC AT or ATX mode selection: It could be either auto detect or jumper select. Please consult with the SBC vendors.

> Automation Contro

4

**Solutions** 

Industrial Computing **Solutions** 

1

**Step 2.** Connect all input and output power cables **Step 3.** Wire/Isolate DC input by power switch **Step 4.** Power up by switch

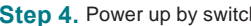

# **ATX Mode (supports normal Windows® OS power down)**

- 1. Required 5VSB (5V standby power) to SBC.
- 2. Power supply on/off control by "PS\_On#" signal.
- 3. PS\_On# is an active low signal that turns on all power rails.

#### ■ Installation

**Step 1.** Set the jumper on the power modules and SBC to ATX mode (if available)

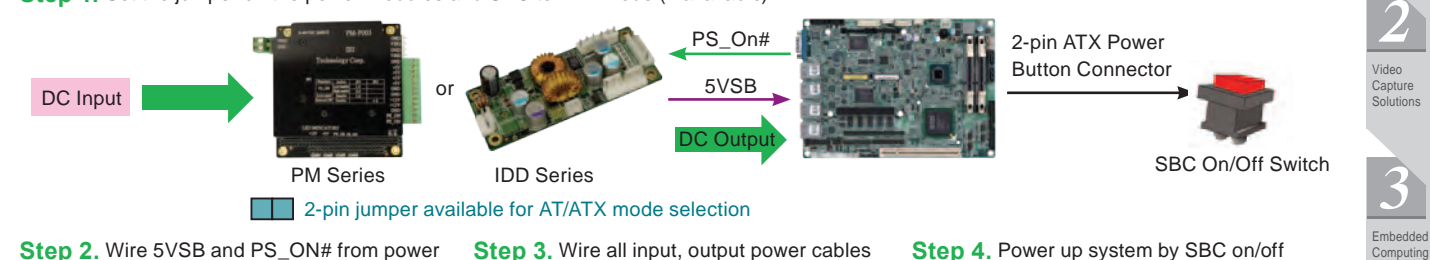

## module to SBC

- 
- 1. The 5 V standby power is not provided to the SBC.
- 2. Power supply power is controlled by the "PS\_On#" signal.
- 3. The power switch is connected to the power supply.

### ■ Installation

**Step 1.** Set the jumper on the power modules to ATX mode and set the jumper on the SBC to AT mode (if available)

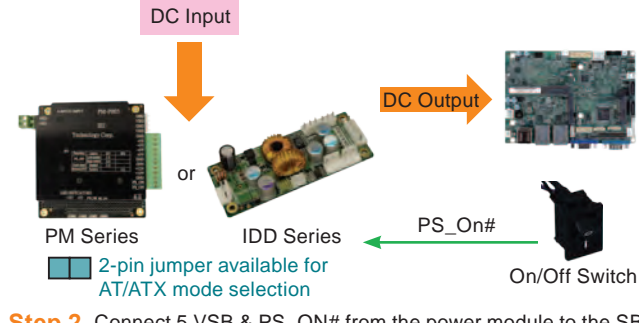

**Step 2.** Connect 5 VSB & PS\_ON# from the power module to the SBC.

**Step 3.** Connect all input and output power cables.

**Step 4.** Power up the system using the power switch connected to the SBC.

A partnership with IEI does not end at product shipment. We're beside you with ongoing product support as your products evolve and change to meet emerging market requirements. **Simulated AT Mode From Scratch to Sustain - Commitment** 

switch

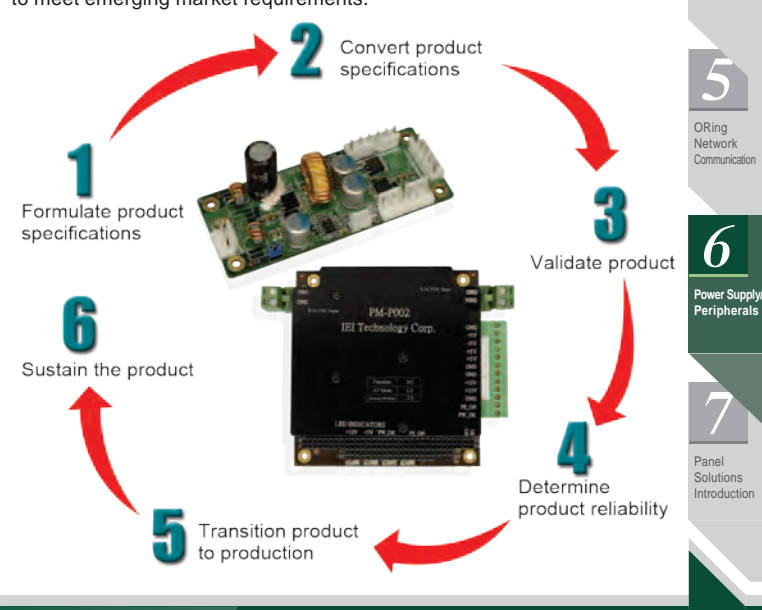

ICP Deutschland GmbH | +49(0)7121-14323-20 | sales@icp-deutschland.de | www.icp-deutschland.de

## **Product List**

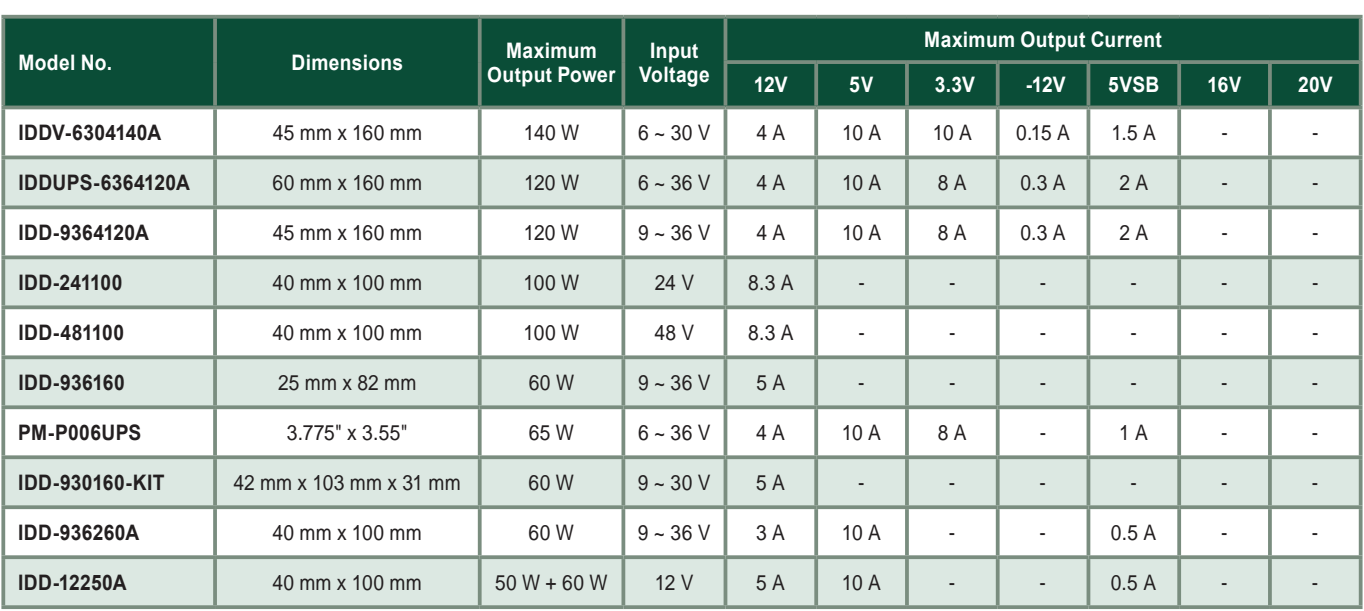

Panel Solutions Introduction

7

**Power Supply/ Peripherals**

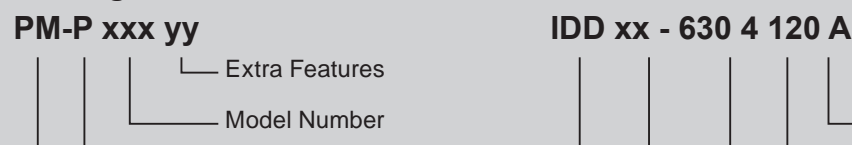

**Naming Conventions:** 

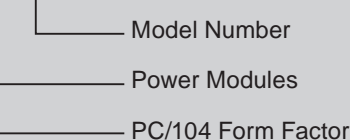

### **Output Power Calculation**

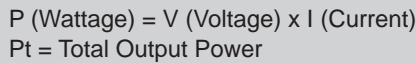

- I1 = Current of Output Voltage1
- In = Current of Output Voltagen
- V1 = Output Voltage1
- Vn = Output Voltagen
- Pt = V1 x I1 + V2 x I2 + ......... + Vn x In

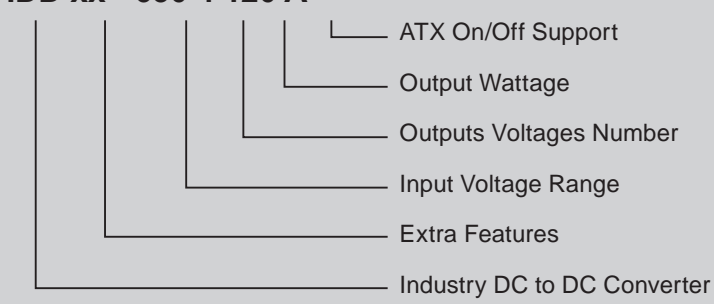

Pt must be less than max. output power and individual output current must not exceed max. output current.

## **Dedicated Engineering Team - Professional**

Our dedicated team offers application-specific integrated solutions and will design a customized product that will put you out in front of the competition.

Our solutions include standard/non-standard voltages, isolated/non-isolated, any form factor, power sequencing, battery chargers, electromechanical interference protection, thermal management, remote on/off and I/O interface.

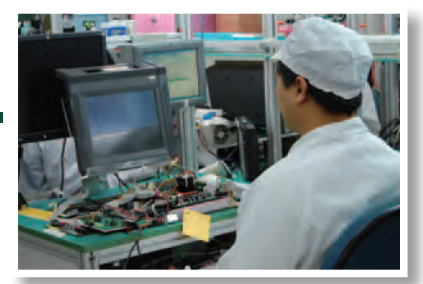

# **Advanced Test Equipment – Precision & Reliability**

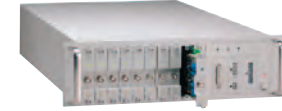

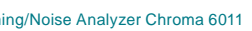

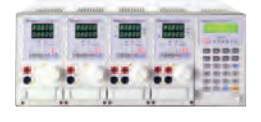

Timing/Noise Analyzer Chroma 6011 **Electronic Load Chroma 6312 Series** Power Analyzer Chroma 6632

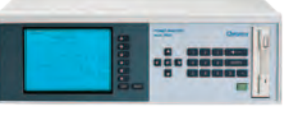